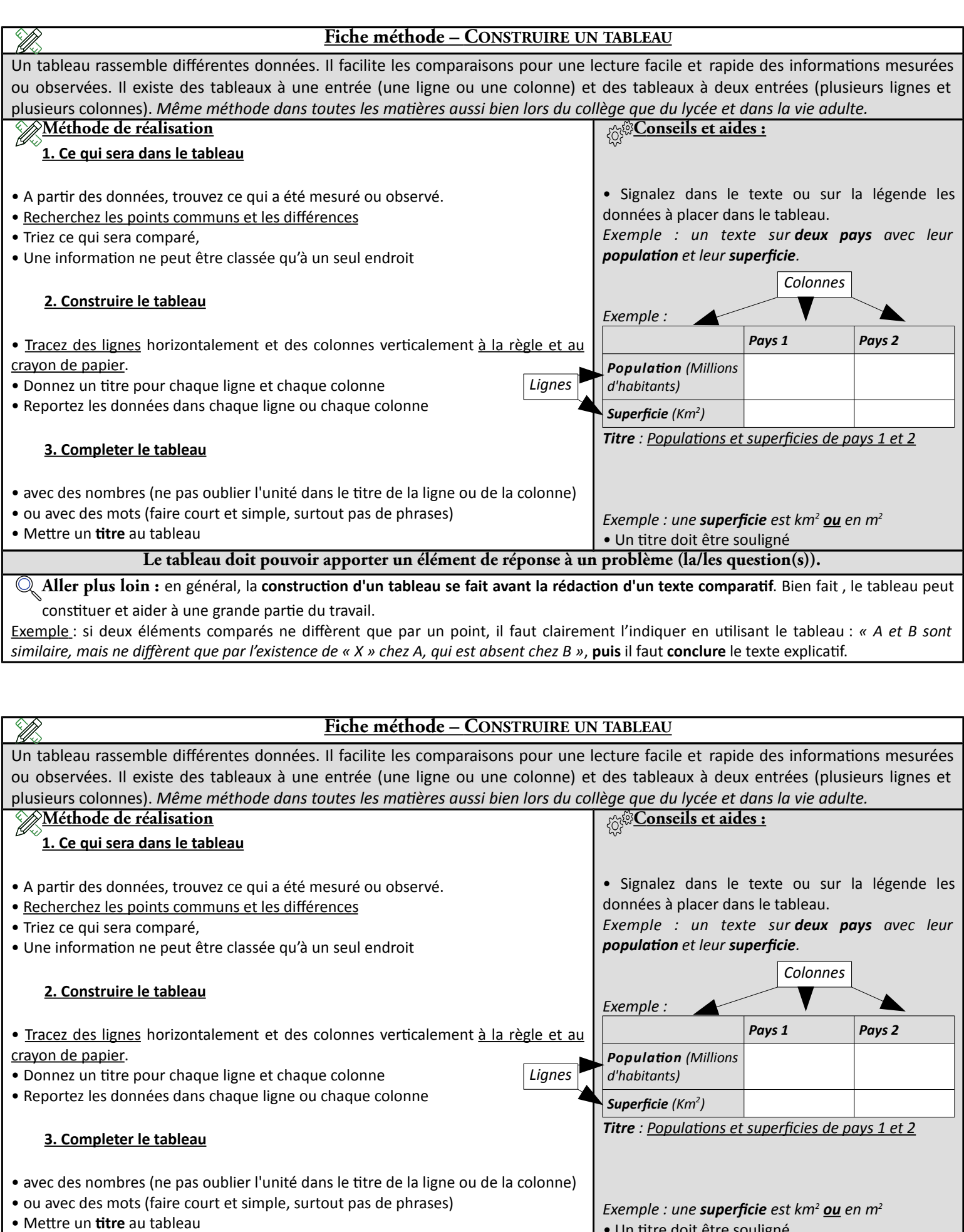

*•* Un titre doit être souligné **Le tableau doit pouvoir apporter un élément de réponse à un problème (la/les question(s)).**

**Aller plus loin :** en général, la **construction d'un tableau se fait avant la rédaction d'un texte comparatif**. Bien fait , le tableau peut constituer et aider à une grande partie du travail.

Exemple : si deux éléments comparés ne diffèrent que par un point, il faut clairement l'indiquer en utilisant le tableau : « A et B sont *similaire, mais ne diffèrent que par l'existence de « X » chez A, qui est absent chez B »*, **puis** il faut **conclure** le texte explicatif.